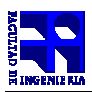

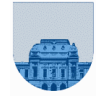

## **2 do Parcial - 22 de Noviembre de 2012**

- No se podrá utilizar ningún tipo de material (apuntes, libro, calculadora, etc). Apague su teléfono celular.
- **Sólo** se contestarán preguntas sobre interpretación de la letra hasta 30 minutos antes de la finalización del mismo.
- Escriba las hojas de un solo lado
- Las partes no legibles del examen se considerarán no escritas
- En la primer hoja a entregar ponga con letra clara, en el ángulo superior derecho, salón en el cual desarrolló la prueba, su nombre, número de cédula de identidad y cantidad de hojas -en ese orden-; las demás hojas es suficiente con nombre, número de cédula y número de página.

**Problema 1** | 12 (2,2,2,3,3) ptos

- a) ¿Qué son y para qué se usan las matrices dispersas? Justifique su uso.
- b) Nombre y describa al menos 2 formatos para almacenar matrices dispersas.
- c) ¿Qué es un protocolo de comunicación en una red?
- d) Determine qué número decimal representa la siguiente tira en formato de punto flotante de simple precisión de la IEEE

## 0 10000001 1101000000000000000000000

e) Represente en sistema de punto flotante de la IEEE simple precisión el número decimal -13,5.

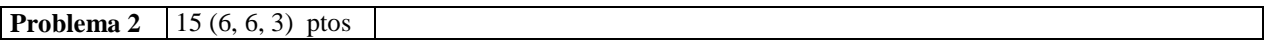

Dada una matriz en formato disperso elemental, se desea obtener otra matriz dispersa (en formato disperso elemental) con los elementos pertenecientes a la parte triangular superior de la misma y que los datos sean mayores que un parámetro dado.

- a) Implemente una función **iterativa** en *Matlab* que permita resolver la problemática antes descrita.
- b) Implemente una función **recursiva** en *Matlab* que permita resolver la problemática antes descrita.

c) Implemente una función **iterativa** en *Matlab* que devuelva 1 (verdadero) si una matriz dispersa en formato elemental es triangular superior y 0 (falso) en caso contrario.

**Problema 3 19** (6, 5, 4, 4) ptos

- a) Implemente una función **recursiva** *ultOcurr(v,x)* que devuelva la posición de la última ocurrencia (de izquierda a derecha) de un elemento x en el vector v. En caso que no haya ninguna ocurrencia de dicho elemento, se debe retornar -1.
- b) Implemente una función **iterativa** *ultOcurrIter(v,x)* que devuelva la posición de la última ocurrencia (de izquierda a derecha) de un elemento x en el vector v. En caso que no haya ninguna ocurrencia de dicho elemento, se debe retornar -1.
- c) Implemente una función **recursiva** *borrarPrim(v,x)* que devuelva un vector igual a v sin la primera ocurrencia (de izquierda a derecha) del elemento x. En caso que no haya ninguna ocurrencia de dicho elemento, se debe retornar v.
- d) Implemente una función **iterativa** *borrarTodos(v,x)* que devuelva un vector igual a v sin todas las ocurrencias de un elemento x. En caso que no haya ninguna ocurrencia de dicho elemento, se debe retornar v.

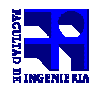

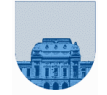

## **Problema 4** 14 (3, 4, 7) ptos

El número áureo o proporción áurea se representa por la letra griega φ y se suele atribuir un carácter estético a los objetos cuyas medidas guardan dicha proporción. φ es un número irracional y puede calcularse mediante la siguiente fórmula directa:  $\varphi = (1 + \sqrt{5})/2$ 

Otra forma de calcular φ es mediante la siguiente recurrencia:

$$
\begin{cases} &\varphi_1=1\\ \varphi_n=1+\frac{1}{\varphi_{n-1}},n>1 \end{cases}
$$

- a) Implemente en *Matlab* una función **iterativa** *proporciónAureaI* que reciba como parámetro de entrada la cantidad de pasos y calcule el número áureo a partir de la definición de la recurrencia.
- b) Implemente en *Matlab* una función **recursiva** *proporciónAureaR* que reciba como parámetro de entrada la cantidad de pasos y calcule el número áureo usando la recurrencia.
- c) Implemente en *Matlab* una función **recursiva** *enQuePaso* que reciba como parámetro una tolerancia **tol** y devuelva para que paso la diferencia en valor absoluto entre el valor calculado mediante la recurrencia y la fórmula directa está por debajo de la tolerancia.

**Sugerencia:** (parte c) Usar una función cabezal y una función auxiliar recursiva. **Sugerencia:** (parte c) No usar la función de la parte b (ni a).